1. Complete the frequency table using the pictogram. You may complete the teacher's example.

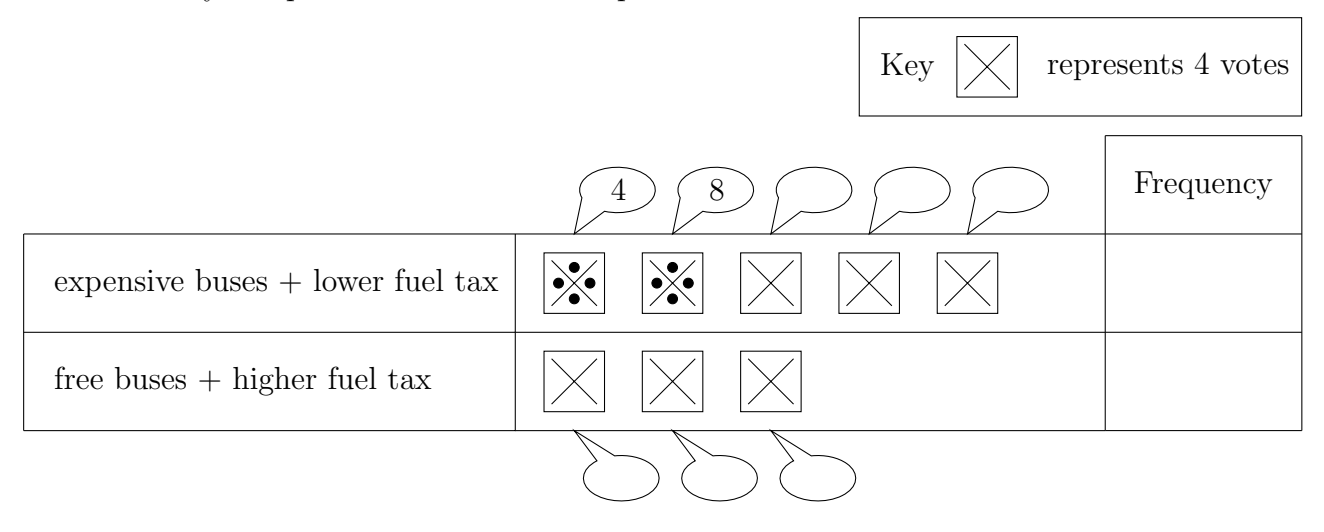

Here is an incomplete pictogram.

It shows the number of customers in a coffee shop at 10 a.m. last bank holiday weekend.

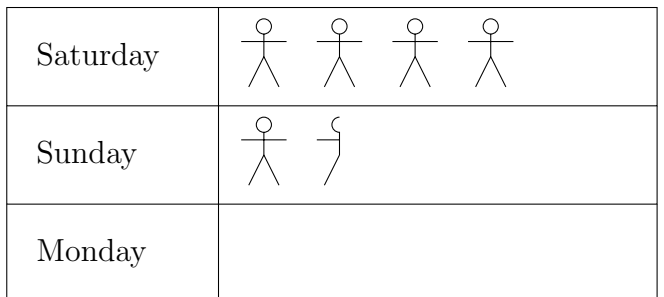

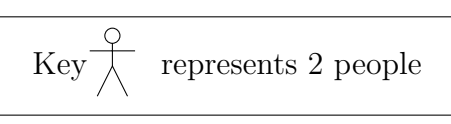

- 2. How many people in the coffee shop on Saturday morning at 10 a.m.?
- 3. There were 10 customers in the coffee shop at 10 a.m. on bank holiday Monday. Show this on the pictogram.
- 5. How many people in the coffee shop on Sunday morning at 10 a.m.?
- 7. Here is an incomplete pictogram.

It shows information about the card some artists used to make Valentine's day card.

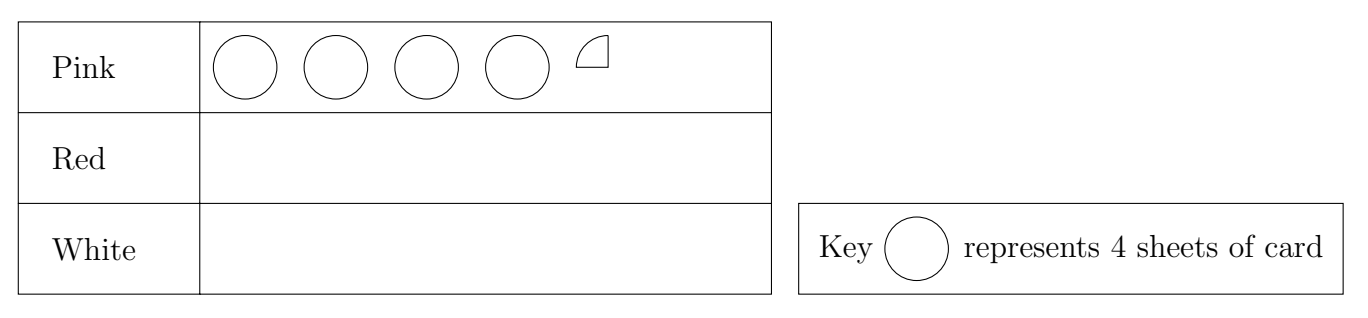

The artists used 22 sheets of red card.

The artists used 7 sheets of white card.

Use the information to complete the pictogram.

9. Year 10 students had to choose one sport to play. {NO calculator} The table shows information about their choices.

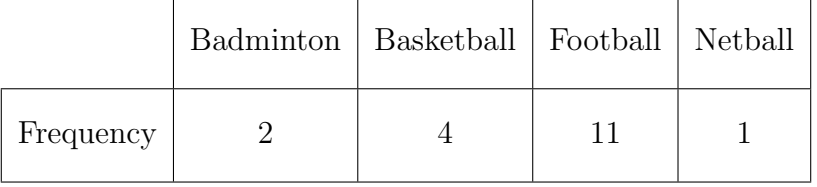

Draw an accurate pie chart, above, to show the information in the table.